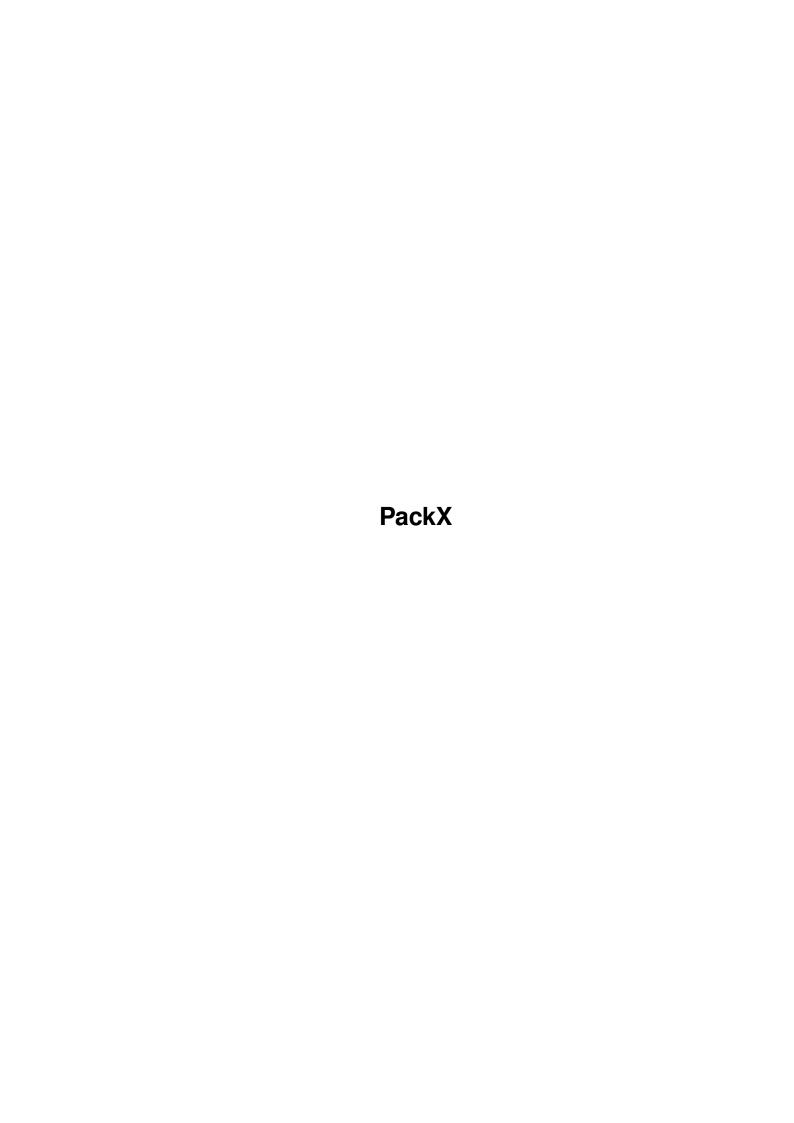

PackX ii

| COLLABORATORS |         |                 |           |  |  |  |  |
|---------------|---------|-----------------|-----------|--|--|--|--|
|               | TITLE : |                 |           |  |  |  |  |
| ACTION        | NAME    | DATE            | SIGNATURE |  |  |  |  |
| WRITTEN BY    |         | August 24, 2022 |           |  |  |  |  |

| REVISION HISTORY |             |                  |  |  |  |  |  |
|------------------|-------------|------------------|--|--|--|--|--|
| DATE             | DESCRIPTION | NAME             |  |  |  |  |  |
|                  |             |                  |  |  |  |  |  |
|                  |             |                  |  |  |  |  |  |
|                  | DATE        | DATE DESCRIPTION |  |  |  |  |  |

PackX

# **Contents**

| 1 | Pacl | XX                    | ] |
|---|------|-----------------------|---|
|   | 1.1  | PackX Guide Main Menu | 1 |
|   | 1.2  | copyright             | 1 |
|   | 1.3  | Info about PackX      | 2 |
|   | 1.4  | Requirements          | 2 |
|   | 1.5  | usage                 | 3 |
|   | 1.6  | history               | 2 |
|   | 1.7  | Bugs Report           | 5 |
|   | 1.8  | Hall of Fame          | 5 |
|   | 1.9  | About XPK             | 4 |

PackX 1/5

# **Chapter 1**

## **PackX**

#### 1.1 PackX Guide Main Menu

```
PackX v1.3 (20-Aug-95)
  Written by Adam Ciarcinski
  Copyright ©1995 Imagic Software
Contact via InterNet
  E-Mail: ciarcins@beta.seatech.tuniv.szczecin.pl
    adam@felix.univ.szczecin.pl
                 Copyright
                  Read it first
                 Features
                  PackX? What is that?
                 Requirements
                  What you need to run PackX
                 Usage
                  How to use PackX
                 History
                  What was changed in PackX
                 Bugs Report
                  What you should do if PackX does not work correctly
                  Hall of Fame
```

### 1.2 copyright

PackX is KEYWARE. It means that you pay nothing to the author and you MUST spread it for FREE (with InfoX, I suppose), except the following case: if you make software that need a KEYFILE - you SHOULD send it to the author.

PackX 2/5

Registered version of your program will also be accepted. :-)

You are NOT ALLOWED to modify the program in any way, or any part of it for any other purpose than mentioned in this documentation.

The author is not responsible for any damage (file lost, disk currupt, mouse dizziness, fire on motherboard :-) ) caused by PackX.

#### 1.3 Info about PackX

\* PackX is CLI/Shell utility which allows to pack/unpack or  $\ensuremath{\hookleftarrow}$  encrypt/decrypt

files using

XPK

- . Never run it from Workbench!
- \* PackX was written in assembler, that's why it is small and fast.
- \* PackX can pack files selected by given pattern and scan directories.
- \* PackX can be interrupted by Ctrl-C.
- \* PackX never writes files that are larger when packed.
- \* PackX can work with the given task priority.
- \* PackX doesn't change the protection and comment of packing file. When running on V39, it also saves owner and group ID.
- \* PackX can add suffix to the packed file and remove suffix from unpacked file. When adding or removing suffix, the source file may (or not) be deleted.
- \* PackX can open progress window on the default or specified public screen. Progress window is font-sensitive, but if the screen's font is too large, PackX will use topaz/8. Packing can be aborted by pressing Abort gadget or by pressing either Esc or A.

  Note that progress update rate depends of the packer's chunks size, so sometimes you will see only 0% and 100%, but the file will be packed.

#### 1.4 Requirements

PackX needs the following things:

- \* Kickstart v2.04 (37.175) or newer
- \* xpkmaster.library v2 or newer (in LIBS: directory)
- \* some xpk sublibs (in LIBS:Compressors directory)

Read

XPK

documentation how to install XPK package.

PackX 3/5

#### 1.5 usage

```
PackX is CLI/Shell utility. Never run it from Workbench!
PackX <file/path> [ALL] [LIB|METHOD <lib name>] [PWD|PASSWORD <password>]
  [LOSSY] [SD|STEPDOWN] [NOOW] [PRI <pri>priority>] [CS|CHUNKSIZE <size>}
  [EXT|SUFFIX <suffix>] [KEEP] [QUIET] [FORCE] [GUI] [PUBSCR <pubscr>]
Template: FILE/M/A, ALL/S, LIB=METHOD/K, PWD=PASSWORD/K, LOSSY/S, SD=STEPDOWN/S,
  NOOW/S, PRI/N, CS=CHUNKSIZE/N, EXT=SUFFIX/N, KEEP/S, QUIET/S, FORCE/S,
  GUI/S, PUBSCR/K
Where:
FILE - file(s) to pack/unpack/encrypt/decrypt, for example:
  PackX Buster
                unpacks file Buster
  PackX DH1:Docs/#?.txt LIB NUKE
    packs all files with .txt suffix in DH1:Docs directory
ALL - enable subdirectory scan, for exapmle
  PackX ALL DH1:Docs ALL LIB NUKE
    packs all files and subdirectories in DH1:Docs directory
LIB or METHOD - specifies method to pack file(s) with, for example:
  PackX DF0:More LIB SHRI.75
    packs file More using SHRI method, mode 75
PWD or PASSWORD - specifies password to encrypt/decrypt with, for example:
  PackX Secret LIB ENCO PWD RosesAreRed
    encrypts file Secret using ENCO method
    and password RosesAreRed
  PackX Secret PWD VioletsAreBlue
    deencrypts file Secret
    with password VioletsAreBlue
LOSSY - enables lossy packing (lossy means that file packed with lossy
  packer will not be the same after unpacking as the original. For
  example JPEG is lossy)
SD or STEPDOWN - enable reducing packing efficiency to save mem if necessary
NOOW - no overwrite; do not delete file that already exists while saving
  output, for example:
  PackX Demo LIB RLEN NOOW EXT .xpk
    packs file Demo and saves it as Demo.xpk,
    but if Demo.xpk exists, Demo won't be packed
PRI - set PackX's task priority (-128 to 127), for example:
  PackX WC.doc PRI 3 unpacks file WC.doc with priority 3
CS or CHUNKSIZE - specifies the chunk size; small chunks speeds up packing,
  but reducing pack effeciency. WARNING: very small chunk size is
  dangerous and may cause packed files larger that their originals.
EXT or SUFFIX - specifies a suffix to append to the name of the
  packed/encrypted file, and remove from the name of the
  unpacked/decrypted file, for example:
```

PackX 4/5

packs file S:Start and saves it as S:Start.xpk file S:Start will be removed PackX S:Start.xpk EXT .xpk unpacks file S:Start.xpk and saves it as S:Start file S:Start.xpk will be removed NOTE: Extensions are case sensitive. KEEP - do not delete original file (works with EXT/SUFFIX), for example: PackX S:Stop LIB BLZW EXT .xpk KEEP packs file S:Stop and saves it as S:Stop.xpk file S:Stop will not be removed PackX S:Stop.xpk SUFFIX .xpk KEEP unpacks file S:Stop.xpk and saves it as S:Stop file S:Stop.xpk will not be removed QUIET - enable quiet mode; no progess display, no error messages FORCE - enable processing files already packed/encrypted with XPK GUI - open graphical progress window instead of printing progress text in the output; all messages are printed in progress window PUBSCR - specifies the public screen you want the graphical progress window be opened; if the given pubscreen doesn't exists, PackX will use the default public screen; this option works only in GUI mode; example: PackX Demo.text GUI PUBSCR Workbench unpacks file Demo.text and displays progress winodw on the Workbench screen

#### 1.6 history

Version Date What was changed

- 1.0 25-May-95 first release
- 1.1 11-Jun-95 removed Enforcer Hit new name of temporary file added CHUNKSIZE option added SD as alias of STEPDOWN added SUFFIX option

PackX S:Start LIB BLZW SUFFIX .xpk

- 1.2 2-Jul-95 fixed problem with locked files added NOOW and KEEP options splitted 'file (un)packed' message changed version string now file attributes are not changed fixed error with too long suffix few optimizations to reduce the code
- 1.3 20-Aug-95 little changes in text formatting added GUI and PUBSCR now QUIET shuts up PackX for good added skipping files if no gain

PackX 5/5

skip messages changed to 'Error with'

### 1.7 Bugs Report

PackX may not work correctly. If you found any bugs in PackX or in this guide please contact the author. The E-Mail address is on the Main page.

#### KNOWN PROBELMS:

Packing files with pattern in RAM: causes several file scanning. That's because PackX uses dos.library's MatchFirst(), MatchNext(), MatchEnd() functions, which doesn't work correct with files written to RAM: during scanning.

For example: PackX RAM: #? LIB RLEN FORCE causes endless packing (until you break PackX with CTRL-C).

PackX may not work correctly with some file systems (like CrossDOS).

\/ +oo+ /||\

#### 1.8 Hall of Fame

I want to thank the following people:

Georges Goncalves (georges.goncalves@ramses.fdn.org)
Bruno Rohee (rohee@univ-mlv.fr)
Nils Goers (n.goers@art-line.art-line.de)

#### 1.9 About XPK

XPK is a package written by Urban Dominik Mueller (umueller@amiga.physik.unizh.ch)

XPK is availabe on AmiNet ftp sites. For more information read the documentation for XPK.